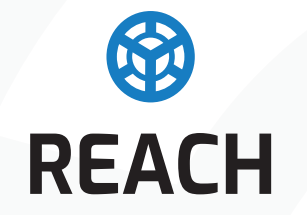

### **INVESTIMENTO EM INOVAÇÃO**

**Escolher e comparar**

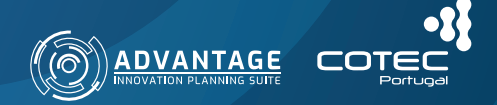

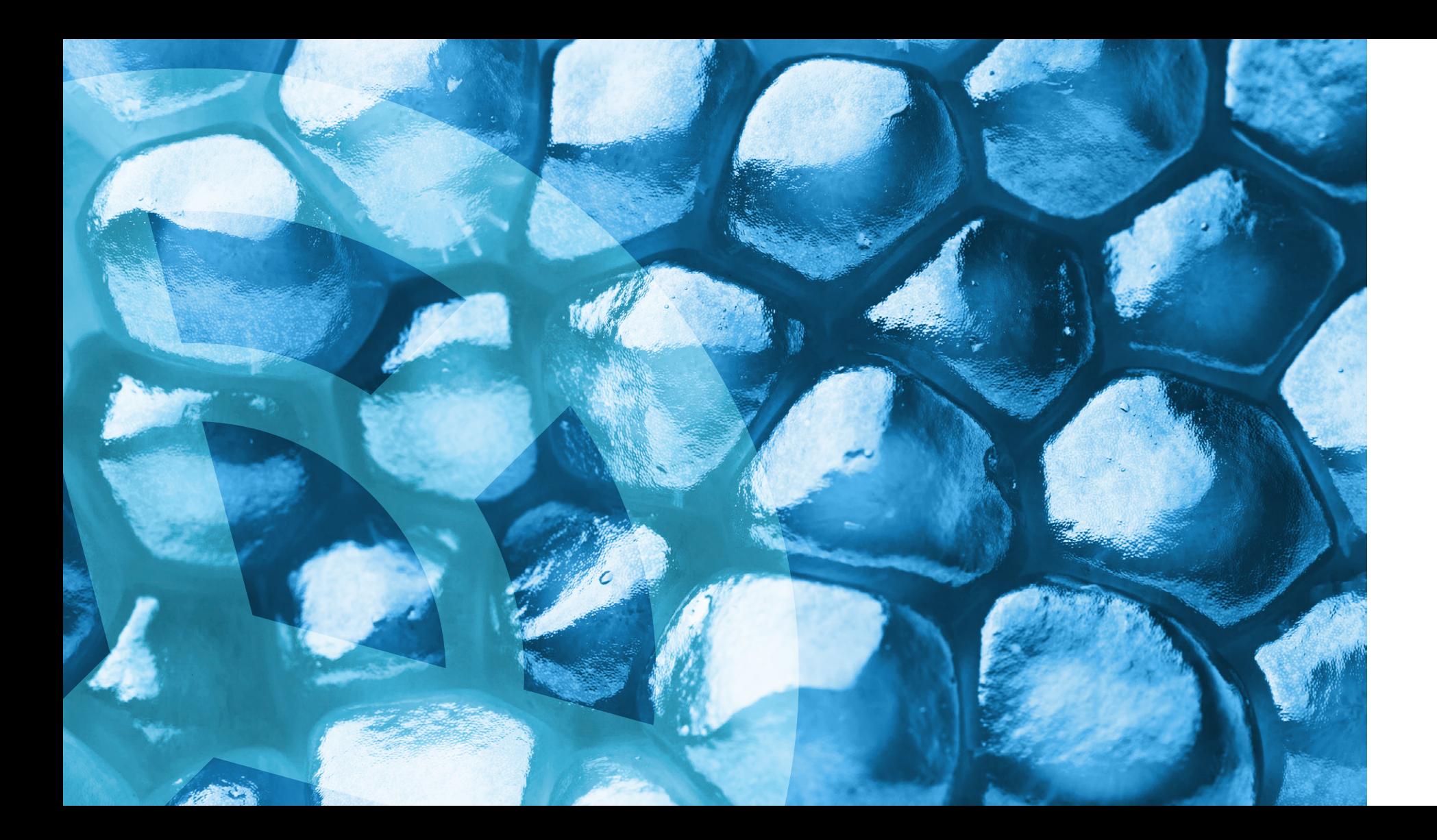

# **ÍNDICE**

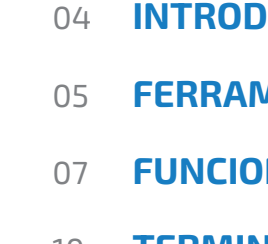

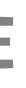

## **INTRODUÇÃO MENTA REACH**

**NALIDADES** 

10 TERMINOLOGIA

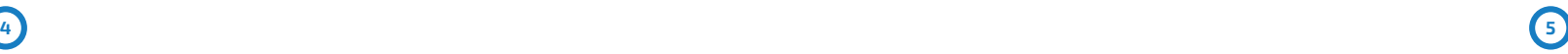

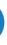

## **INTRODUÇÃO**

### **FERRAMENTA REACH**

Os riscos associados a projetos de desenvolvimento de produtos, serviços ou processos inovadores são múltiplos e de natureza diversa, incluindo riscos tecnológicos, cadeia logística ou aceitação pelo mercado, entre outros. A gestão de risco assume assim um papel fundamental para garantia do sucesso de projetos de inovação, dada a natureza complexa desta tipologia de projetos.

É na fase de projeto em que a gestão de risco se torna crítica uma vez que poderá condicionar todo o processo de valorização económica do novo processo, bem ou serviço. Decisões

erradas ao nível do design, industrialização, marketing e comercialização e o desvio significativo de custos e prazos podem levar a inviabilização de um projeto de inovação que seria à priori promissor.

O REACH é uma ferramenta de apoio à gestão de risco em projetos de investigação, desenvolvimento e inovação (I&D&I). A ferramenta REACH é constituída por diferentes módulos que permitem a gestão de riscos de projetos em diferentes graus de maturidade tecnológica, assim como a avaliação de mérito entre diferentes projetos.

A ferramenta REACH integra a gestão de risco nas fases de arranque e planeamento de projetos em conjunto com uma análise mais tradicional de custos e cash-flows. A integração da gestão de risco na fase inicial do ciclo de vida do projeto traduz-se nas seguintes vantagens:

- 1. Antecipação da preparação de planos de resposta aos riscos, seja na sua mitigação ou contingência.
- 2. Consideração das perspectivas e políticas de gestão de riscos ajustadas a diferentes categorias de projetos com especial relevância, por exemplo, na seleção de componentes de um portefólio de projetos;
- 3. Revisão dos pressupostos iniciais e durante a execução dos projetos, e calibrar as suas avaliações de risco em futuros projetos.

No processo de gestão de risco, o REACH faz uso de estimativas de duração, custo e qualidade dos projetos e analisa de forma quantitativa, através do método de Monte Carlo, a exposição do projeto a riscos.

O 'apetite' ao risco da organização é incorporado nesta análise através de funções construídas a partir de um conjunto de questões formuladas ao utilizador.

**6**

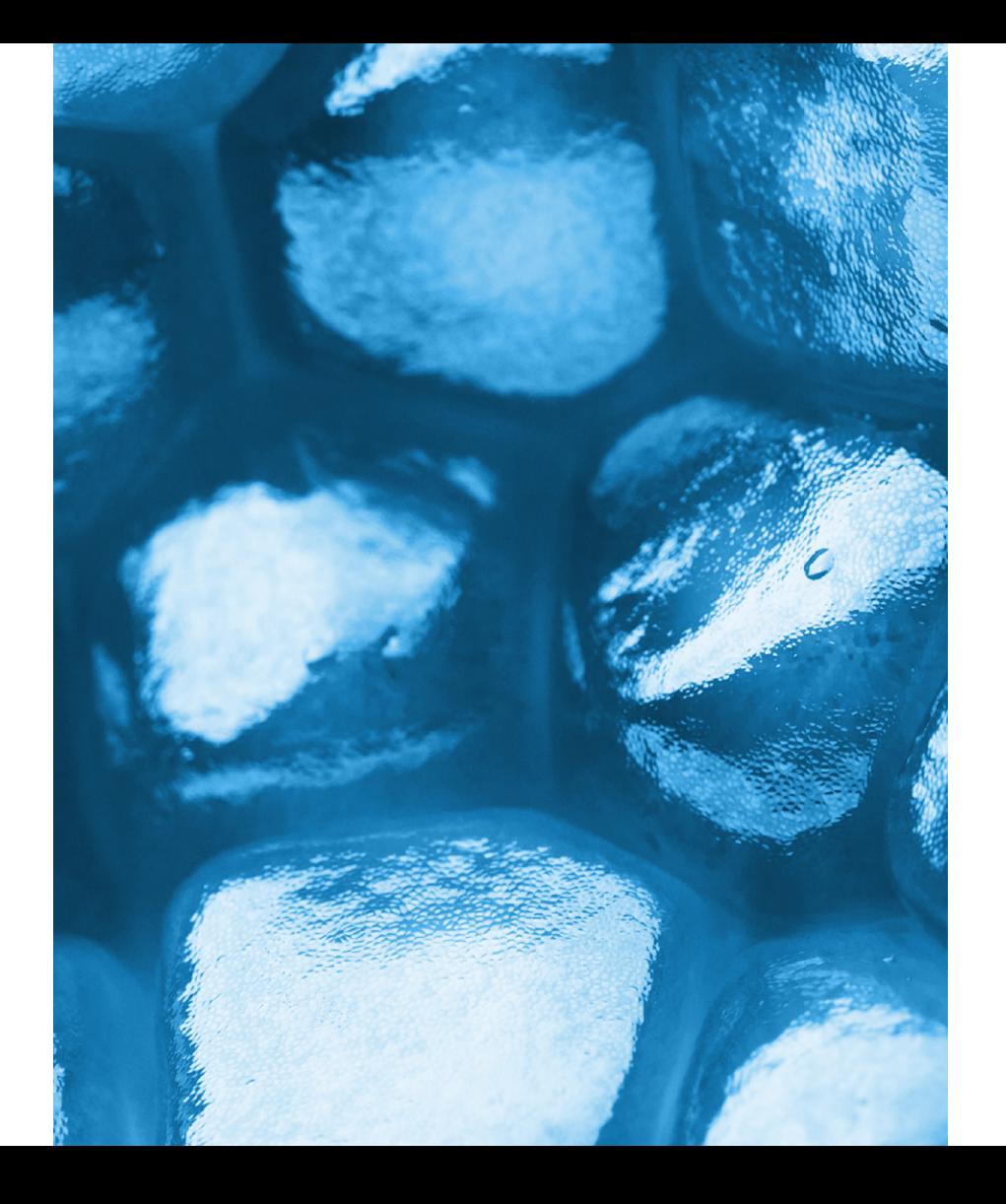

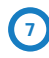

O REACH também inclui um módulo de avaliação e seleção de projetos que avalia o mérito dos projetos com base em decisão multicritério. Esta avaliação segue a estrutura base do algoritmo definido pela técnica multicritério Analytic Hie rarchy Process (AHP).

O REACH permite a comparação entre projetos, históricos de análises e atualizações e, assim, o acompanhamento do nível de risco ao qual cada projeto está exposto num determinado momento.

A interação do utilizador com o REACH é reali zada através de uma interface capaz de gerar gráficos dinâmicos através de cálculos e simu lações num plano paralelo e a exportação dos resultados das análises realizadas.

Para utilizar o REACH, é exigido ao utilizador uma base de conhecimento elementar sobre distribuições estatísticas, conceitos essenciais de análise financeira de projetos e interpretação de dados e gráficos.

### **FUNCIONALIDADES**

A ferramenta é constituída pela integração de quatro módulos base.

#### **Abertura de projetos**

Este módulo permite a abertura de um novo projeto, seguindo um con junto de formulários que os utiliza dores preenchem com informação relativa a diferentes áreas de conhe cimento, tais como âmbito e objeti vos, potenciais mercados e tecnolo gias, capacidade organizacional para levar a cabo o desenvolvimento, en tre outros. O utilizador deve definir em que nível de maturidade tecno lógica o projeto se enquadra, entre quatro opções possíveis: investiga ção fundamental, investigação apli cada, desenvolvimento tecnológico e desenvolvimento de produto.

#### **Planeamento de projetos**

Este módulo dá acesso ao processo de planeamento das diversas ati vidades e tarefas do projeto, para assim definir a duração total do pro jeto. O utilizador deve definir infor mações de referência para o planea mento, como por exemplo a duração padrão de um dia de trabalho. O uti lizador deve também introduzir pre viamente uma base de dados com os recursos da organização que serão afetos aos projetos, nomeadamente recursos humanos e equipamentos.

**8 9**

#### **Gestão de risco**

Este módulo permite a avaliação quantitativa e gestão de riscos ao longo da execução do projeto, nomeadamente no triângulo da gestão de projetos - duração, custo, qualidade. Mais especificamente, o módulo permite avaliar e gerir de forma quantitativa o risco de duração (exceder a duração alvo de um projeto), risco do custo (exceder o orçamento alvo de um projeto e risco de qualidade (o projeto não alcançar os objetivos definidos). Recorre-se às estimativas pessimista, realista e optimista de custo, duração e qualidade definidas pelo utilizador no módulo de planeamento de projetos. O 'apetite' de risco (propensão para incorrer em maior ou menos nível de riscos) da organização é incorporada na análise através de questões colocadas ao utilizador. Estas questões permitem gerar uma função utilida-

de para custo, duração e qualidade dos projetos.

Para além dos módulos anteriores, o REACH permite a avaliação da 'atratividade económica' do projeto e análise de sensibilidade, função apenas aplicável aos projetos de desenvolvimento de produto, mais próximos do mercado.

Com a função de 'atratividade económica' é possível estimar as receitas decorrentes das vendas anuais do produto. Com base em estimativas para o custo do desenvolvimento do produto e potenciais receitas, a função permite a análise de cash-flows tendo em consideração uma taxa e desconto e inflação definidas pelo utilizador. Esta função permite o cálculo de indicadores típicos da análise económico-financeira do projeto, tais como o valor atual líquido (VAL), taxa interna de rentabilidade (TIR), período de recuperação do investimento e o valor atual líquido anualizado (AVAL), sendo este último indicador mais adequado para comparar projetos com durações diferentes.

A análise de sensibilidade pode ser realizada com base nos resultados económicos esperados decorrentes da comercialização de um produto com determinados atributos. Mais especificamente, a análise de sensibilidade é realizada em torno dos valores alvo VAL e AVAL, quando todos os atributos do produto atingem os níveis de referência.

Pese as interdependências entre os módulos de dados necessários à análise, é possível avançar gradualmente no preenchimento à medida que é recolhida mais informação sobre cada projeto.

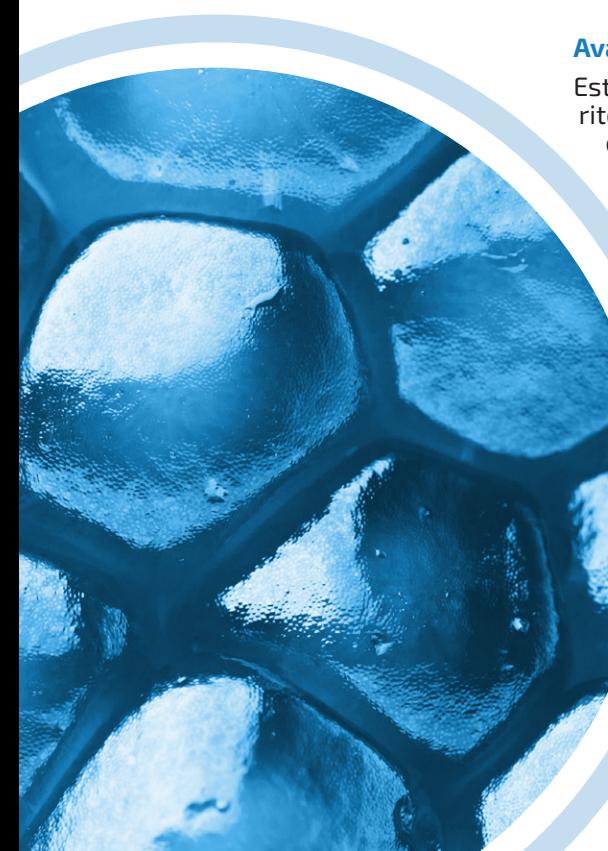

#### **Avaliação e seleção de projetos**

Este módulo permite avaliar o mérito do projeto. O módulo segue a estrutura base do algoritmo definido pela técnica multicritério Analytic Hierarchy Process (AHP).

> O algoritmo AHP baseia-se na definição de critérios e subcritérios para avaliar diferentes alternativas, neste caso os projetos em consideração. A atribuição de pesos a cada critério e subcritério é realizada através de um procedimento de comparação par a par, em que o utilizador deve atribuir a importância relativa de um critério face ao outro através de uma escala numérica pré-definida.

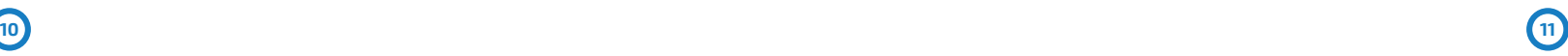

### **TERMINOLOGIA**

#### **Análise Value at Risk**

Método usado para estimar a probabilidade de se não atingir um determinado valor alvo (duração, custo ou qualidade) do projeto ao longo de uma distribuição de valores possíveis e simulados do projeto. Análise que permite avaliar o grau de va-

**Análise de utilidade**

lorização associado a um determinado parâmetro do projeto, nomeadamente custo, duração ou qualidade.

#### **Analytic Hierarchy Process**

Técnica multicritério utilizada para a tomada de decisões complexas e priorização de diferentes alternativas com base em matemática, algoritmos e psicologia.

**Desenvolvimento de produto** Processo envolvido no desenvolvimento do conceito, prototipagem até lançamento no mercado, de um novo produto.

**Desenvolvimento**  Processo envolvido na conversão de **tecnológico** ideias vindas da investigação fundamental e aplicada em dispositivos, equipamentos e modelos funcionais.

Método de Monte Método utilizado para geração de amostragens aleatórias através de processos e algoritmos computacionais, recorrendo a distribuições estatísticas.

**Investigação aplicada**

Investigação ou estudo científico e técnico que visa a resolução de problemas práticos identificados.

### **Investigação fundamental**

Investigação ou estudo científico que tem por objetivo melhorar a compreensão e previsão de fenómenos ou leis naturais.

**Large is better** Tipologia de indicador de objetivos em que quanto maior o seu valor numérico, melhor será o seu contributo para o projeto.

### **Maturidade tecnológica**

Avalia o grau de evolução de uma determinada tecnologia em diferentes etapas de conceptualização, investigação, desenvolvimento e implementação. A escala TRL (technology readiness level) permite avaliar ao grau de maturidade tecnológica em uma escala que vai de 1 a 9.

#### **ESCALA TRL**

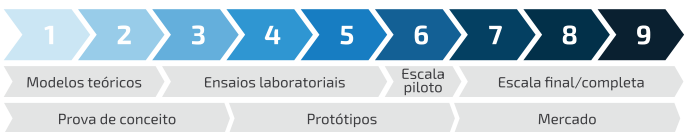

### **Carlo**

**Nominal is best** Tipologia de indicador de objetivos em que quanto mais próximo de um valor objetivo ou de referência, melhor será o seu contributo para o projeto.

**Small is better** Tipologia de indicador de objetivos em que quanto menor o seu valor numérico, melhor será o seu contributo para o projeto.

#### **Taxa interna de rentabilidade**

Métrica utilizada em análises financeiras de investimentos em que o Valor atual líquido de um conjunto de cash-flows é levado a zero. O investimento deve ser realizado sempre que a taxa interna de rentabilidade seja superior a que a taxa de retorno mínima exigida pelo investidor.

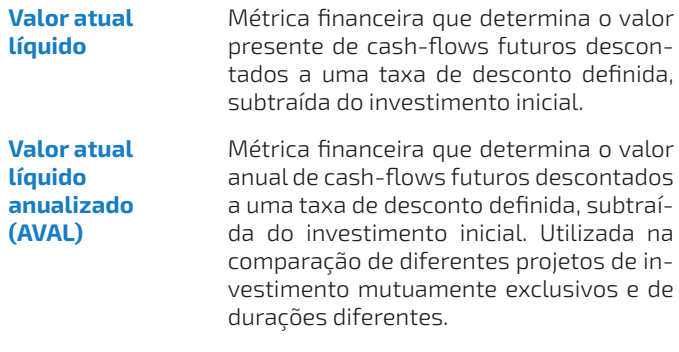

Se um investimento de 1000 euros origina um conjunto de retornos de 550 euros no 1º ano e de 605 euros no segundo ano vale a pena fazer o investimento ? Considero um valor de taxa de 10%.

#### **Exemplo de cálculo**

$$
VAL = -1000 + \frac{550}{(1 + 0.10)^1} + \frac{605}{(1 + 0.10)^2} = 0
$$

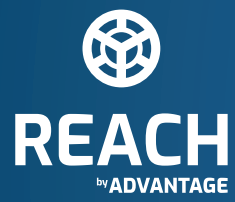

#### **Sede**

Rua Eng.º Ferreira Dias, n.º 728, Sala 1.05 4100-246 Porto, Portugal

#### **Delegação**

Avenida Eng.º Duarte Pacheco, n.º 19 – 12.º Esq. 1070-100 Lisboa, Portugal

Email: geral@cotec.pt

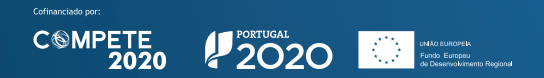

© 2022 COTEC Portugal. Todos os direitos reservados